## **HTML**

HTML :

1. **HTML** .

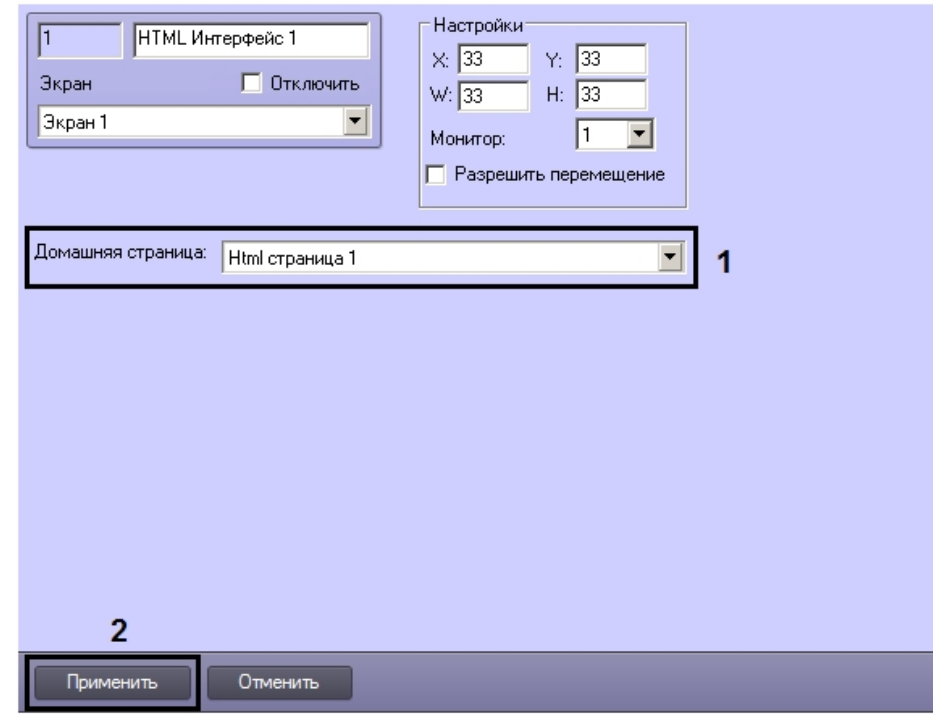

- 2. HTML (1).
- 3. (2).

.